# **PageSpeed Insights**

#### **Mobile**

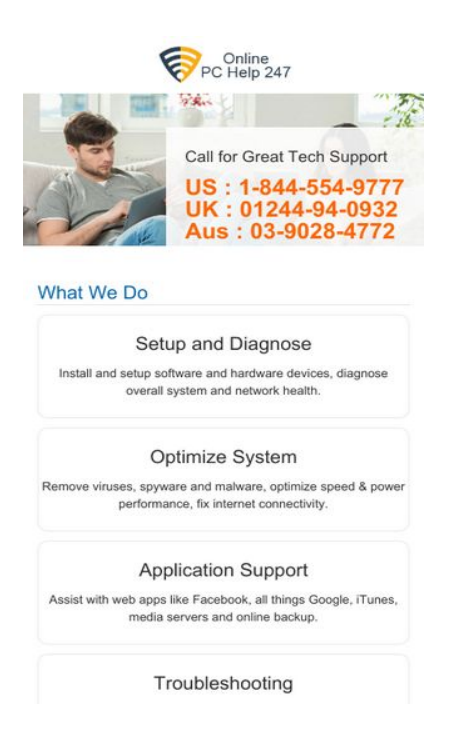

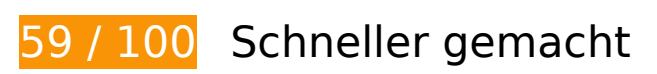

*Behebung erforderlich:* 

### **Browser-Caching nutzen**

Das Festlegen eines Ablaufdatums oder eines Höchstalters in den HTTP-Headern für statische Ressourcen weist den Browser an, zuvor heruntergeladene Ressourcen über die lokale Festplatte anstatt über das Netzwerk zu laden.

[Nutzen Sie Browser-Caching](http://sitedesk.net/redirect.php?url=https%3A%2F%2Fdevelopers.google.com%2Fspeed%2Fdocs%2Finsights%2FLeverageBrowserCaching) für die folgenden cachefähigen Ressourcen:

- https://onlinepchelp247.com/css/bootstrap.min.css (Ablaufdatum nicht festgelegt)
- https://onlinepchelp247.com/css/color.css (Ablaufdatum nicht festgelegt)
- https://onlinepchelp247.com/css/responsive.css (Ablaufdatum nicht festgelegt)
- https://onlinepchelp247.com/css/selectric.css (Ablaufdatum nicht festgelegt)
- https://onlinepchelp247.com/css/shortcodes.css (Ablaufdatum nicht festgelegt)
- https://onlinepchelp247.com/css/style-2.css (Ablaufdatum nicht festgelegt)

- https://onlinepchelp247.com/css/typography.css (Ablaufdatum nicht festgelegt)
- https://onlinepchelp247.com/images/Guaranteed-Money-Back.png (Ablaufdatum nicht festgelegt)
- https://onlinepchelp247.com/images/banner.jpg (Ablaufdatum nicht festgelegt)
- https://onlinepchelp247.com/images/canada.png (Ablaufdatum nicht festgelegt)
- https://onlinepchelp247.com/images/consultation-bg.jpg (Ablaufdatum nicht festgelegt)
- https://onlinepchelp247.com/images/logo.png (Ablaufdatum nicht festgelegt)
- https://onlinepchelp247.com/images/tech-live-connect-malware-removal.png (Ablaufdatum nicht festgelegt)
- https://onlinepchelp247.com/images/usa.png (Ablaufdatum nicht festgelegt)
- https://www.googletagmanager.com/gtag/js?id=UA-111896122-1 (15 Minuten)
- https://www.google-analytics.com/analytics.js (2 Stunden)

## **JavaScript- und CSS-Ressourcen, die das Rendering blockieren, in Inhalten "above the fold" (ohne Scrollen sichtbar) beseitigen**

Ihre Seite enthält 16 blockierende CSS-Ressourcen. Dies verursacht eine Verzögerung beim Rendern Ihrer Seite.

Keine der Seiteninhalte "above the fold" (ohne Scrollen sichtbar) konnten ohne Wartezeiten für das Laden der folgenden Ressourcen gerendert werden. Versuchen Sie, blockierende Ressourcen zu verschieben oder asynchron zu laden, oder laden Sie kritische Bereiche dieser Ressourcen direkt inline im HTML.

[Optimieren Sie die CSS-Darstellung](http://sitedesk.net/redirect.php?url=https%3A%2F%2Fdevelopers.google.com%2Fspeed%2Fdocs%2Finsights%2FOptimizeCSSDelivery) für die folgenden URLs:

- https://onlinepchelp247.com/css/bootstrap.min.css
- https://onlinepchelp247.com/css/style-2.css
- https://fonts.googleapis.com/css?family=Merriweather
- https://onlinepchelp247.com/css/typography.css
- https://fonts.googleapis.com/css?family=Raleway:400,100,200,300,500,600,700,800,900
- https://fonts.googleapis.com/css?family=Open+Sans:400,300,600,700

- https://fonts.googleapis.com/css?family=Roboto+Condensed:400,300,700
- https://fonts.googleapis.com/css?family=Source+Sans+Pro:400,300,700
- https://fonts.googleapis.com/css?family=Arimo:400,700
- https://fonts.googleapis.com/css?family=Roboto+Slab:400,300,700
- https://fonts.googleapis.com/css?family=Dosis:400,300,500,700,600
- https://onlinepchelp247.com/css/shortcodes.css
- https://onlinepchelp247.com/style.css
- https://onlinepchelp247.com/css/color.css
- https://onlinepchelp247.com/css/responsive.css
- https://onlinepchelp247.com/css/selectric.css

# **Behebung empfohlen:**

## **CSS reduzieren**

Durch die Komprimierung des CSS-Codes können viele Datenbytes gespart und das Herunterladen und Parsen beschleunigt werden.

[Reduzieren Sie CSS](http://sitedesk.net/redirect.php?url=https%3A%2F%2Fdevelopers.google.com%2Fspeed%2Fdocs%2Finsights%2FMinifyResources) für die folgenden Ressourcen, um ihre Größe um 1,4 KB (15 %) zu verringern.

- Durch die Reduzierung von https://onlinepchelp247.com/css/style-2.css könnten nach der Komprimierung 602 Byte (16 %) eingespart werden.
- Durch die Reduzierung von https://onlinepchelp247.com/css/color.css könnten nach der Komprimierung 243 Byte (11 %) eingespart werden.
- Durch die Reduzierung von https://onlinepchelp247.com/css/responsive.css könnten nach der Komprimierung 210 Byte (12 %) eingespart werden.
- Durch die Reduzierung von https://onlinepchelp247.com/css/shortcodes.css könnten nach der Komprimierung 207 Byte (26 %) eingespart werden.
- Durch die Reduzierung von https://onlinepchelp247.com/css/typography.css könnten nach der Komprimierung 162 Byte (13 %) eingespart werden.

## **HTML reduzieren**

Durch die Komprimierung des HTML-Codes, einschließlich der darin enthaltenen Inline-JavaScripts und CSS, können viele Datenbytes gespart und das Herunterladen und Parsen beschleunigt werden.

[Reduzieren Sie HTML](http://sitedesk.net/redirect.php?url=https%3A%2F%2Fdevelopers.google.com%2Fspeed%2Fdocs%2Finsights%2FMinifyResources) für die folgenden Ressourcen, um ihre Größe um 639 Byte (17 %) zu verringern.

Durch die Reduzierung von https://onlinepchelp247.com/ könnten nach der Komprimierung 639 Byte (17 %) eingespart werden.

# **Bilder optimieren**

Durch eine korrekte Formatierung und Komprimierung von Bildern können viele Datenbytes gespart werden.

[Optimieren Sie die folgenden Bilder](http://sitedesk.net/redirect.php?url=https%3A%2F%2Fdevelopers.google.com%2Fspeed%2Fdocs%2Finsights%2FOptimizeImages), um ihre Größe um 52,2 KB (16 %) zu reduzieren.

- Durch die Komprimierung von https://onlinepchelp247.com/images/consultation-bg.jpg könnten 21,8 KB (15 %) eingespart werden.
- Durch die Komprimierung von https://onlinepchelp247.com/images/banner.jpg könnten 19,4 KB (13 %) eingespart werden.
- Durch die Komprimierung von https://onlinepchelp247.com/images/tech-live-connectmalware-removal.png könnten 3,3 KB (29 %) eingespart werden.
- Durch die Komprimierung von https://onlinepchelp247.com/images/usa.png könnten 2,8 KB (62 %) eingespart werden.
- Durch die Komprimierung von https://onlinepchelp247.com/images/canada.png könnten 2,7 KB (81 %) eingespart werden.
- Durch die Komprimierung von https://onlinepchelp247.com/images/Guaranteed-Money-Back.png könnten 2,1 KB (13 %) eingespart werden.

# **5 bestandene Regeln**

# **Zielseiten-Weiterleitungen vermeiden**

Auf Ihrer Seite sind keine Weiterleitungen vorhanden. [Weitere Informationen zum Vermeiden von](http://sitedesk.net/redirect.php?url=https%3A%2F%2Fdevelopers.google.com%2Fspeed%2Fdocs%2Finsights%2FAvoidRedirects) [Zielseiten-Weiterleitungen](http://sitedesk.net/redirect.php?url=https%3A%2F%2Fdevelopers.google.com%2Fspeed%2Fdocs%2Finsights%2FAvoidRedirects)

## **Komprimierung aktivieren**

Die Komprimierung ist aktiviert. [Weitere Informationen zum Aktivieren der Komprimierung](http://sitedesk.net/redirect.php?url=https%3A%2F%2Fdevelopers.google.com%2Fspeed%2Fdocs%2Finsights%2FEnableCompression)

**Antwortzeit des Servers reduzieren**

Ihr Server hat schnell geantwortet. [Weitere Informationen zur Optimierung der Serverantwortzeit](http://sitedesk.net/redirect.php?url=https%3A%2F%2Fdevelopers.google.com%2Fspeed%2Fdocs%2Finsights%2FServer)

## **JavaScript reduzieren**

Ihre JavaScript-Ressource wurde reduziert. [Weitere Informationen zum Reduzieren von JavaScript-](http://sitedesk.net/redirect.php?url=https%3A%2F%2Fdevelopers.google.com%2Fspeed%2Fdocs%2Finsights%2FMinifyResources)[Ressourcen](http://sitedesk.net/redirect.php?url=https%3A%2F%2Fdevelopers.google.com%2Fspeed%2Fdocs%2Finsights%2FMinifyResources)

### **Sichtbare Inhalte priorisieren**

Die Inhalte "above the fold" (ohne Scrollen sichtbar) wurden ordnungsgemäß priorisiert. [Weitere](http://sitedesk.net/redirect.php?url=https%3A%2F%2Fdevelopers.google.com%2Fspeed%2Fdocs%2Finsights%2FPrioritizeVisibleContent) [Informationen zum Priorisieren sichtbarer Inhalte](http://sitedesk.net/redirect.php?url=https%3A%2F%2Fdevelopers.google.com%2Fspeed%2Fdocs%2Finsights%2FPrioritizeVisibleContent)

# **95 / 100** Nutzererfahrung

 **Behebung empfohlen:** 

**Anpassung von Inhalten auf einen Darstellungsbereich**

Der Seiteninhalt ist für den Darstellungsbereich zu breit, sodass der Nutzer gezwungen ist, horizontal zu scrollen. [Passen Sie die Größe des Seiteninhalts dem Darstellungsbereich an](http://sitedesk.net/redirect.php?url=https%3A%2F%2Fdevelopers.google.com%2Fspeed%2Fdocs%2Finsights%2FSizeContentToViewport), um eine bessere Nutzererfahrung zu bieten.

Der Seiteninhalt ist 457 CSS-Pixel breit, aber der Darstellungsbereich hat nur eine Breite von 412 CSS-Pixel. Die folgenden Elemente liegen außerhalb des Darstellungsbereichs:

• Das Element <a href="#quote-carousel" class="right carousel-control"></a> liegt außerhalb des Darstellungsbereichs.

## **Optimale Größe von Links oder Schaltflächen auf Mobilgeräten einhalten**

Einige der Links oder Schaltflächen auf Ihrer Webseite sind möglicherweise so klein, dass ein Nutzer sie auf einem Touchscreen nicht bequem antippen kann. Wir empfehlen, [diese Links oder](http://sitedesk.net/redirect.php?url=https%3A%2F%2Fdevelopers.google.com%2Fspeed%2Fdocs%2Finsights%2FSizeTapTargetsAppropriately) [Schaltflächen zu vergrößern](http://sitedesk.net/redirect.php?url=https%3A%2F%2Fdevelopers.google.com%2Fspeed%2Fdocs%2Finsights%2FSizeTapTargetsAppropriately), um eine bessere Nutzererfahrung zu bieten.

Die folgenden Links und Schaltflächen sind nahe an anderen und benötigen möglicherweise zusätzlichen Abstand.

• Die Schaltfläche oder der Link < a href="support-for-avg.html">Support For AVG</a> und 5 andere liegen nahe an anderen.

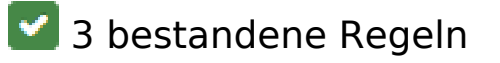

## **Plug-ins vermeiden**

Ihre Seite verwendet anscheinend keine Plug-ins. Plug-ins können die Nutzung von Inhalten auf vielen Plattformen verhindern. Erhalten Sie weitere Informationen über die Wichtigkeit, [Plug-ins zu](http://sitedesk.net/redirect.php?url=https%3A%2F%2Fdevelopers.google.com%2Fspeed%2Fdocs%2Finsights%2FAvoidPlugins) [vermeiden](http://sitedesk.net/redirect.php?url=https%3A%2F%2Fdevelopers.google.com%2Fspeed%2Fdocs%2Finsights%2FAvoidPlugins).

**Darstellungsbereich konfigurieren**

Ihre Seite spezifiziert ein Darstellungsfeld, das der Größe des Gerätes angepasst ist. Dies ermöglicht

eine korrekte Darstellung auf allen Geräten. Weitere Informationen zur [Konfiguration von](http://sitedesk.net/redirect.php?url=https%3A%2F%2Fdevelopers.google.com%2Fspeed%2Fdocs%2Finsights%2FConfigureViewport) [Darstellungsfeldern](http://sitedesk.net/redirect.php?url=https%3A%2F%2Fdevelopers.google.com%2Fspeed%2Fdocs%2Finsights%2FConfigureViewport).

# **Lesbare Schriftgrößen verwenden**

Der Text auf Ihrer Seite ist lesbar. Weitere Informationen zur [Verwendung lesbarer Schriftgrößen](http://sitedesk.net/redirect.php?url=https%3A%2F%2Fdevelopers.google.com%2Fspeed%2Fdocs%2Finsights%2FUseLegibleFontSizes).

#### **Desktop**

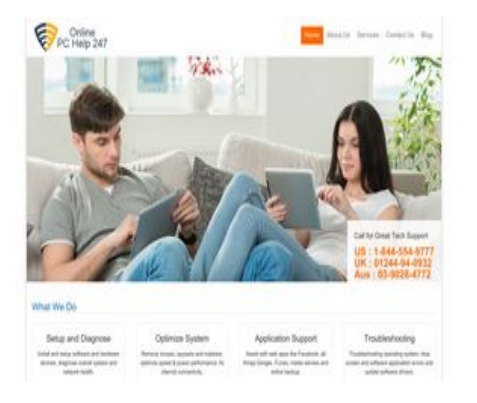

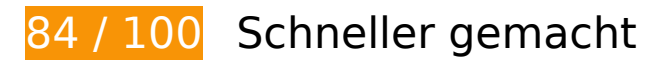

 **Behebung empfohlen:** 

### **Browser-Caching nutzen**

Das Festlegen eines Ablaufdatums oder eines Höchstalters in den HTTP-Headern für statische Ressourcen weist den Browser an, zuvor heruntergeladene Ressourcen über die lokale Festplatte anstatt über das Netzwerk zu laden.

[Nutzen Sie Browser-Caching](http://sitedesk.net/redirect.php?url=https%3A%2F%2Fdevelopers.google.com%2Fspeed%2Fdocs%2Finsights%2FLeverageBrowserCaching) für die folgenden cachefähigen Ressourcen:

- https://onlinepchelp247.com/css/bootstrap.min.css (Ablaufdatum nicht festgelegt)
- https://onlinepchelp247.com/css/color.css (Ablaufdatum nicht festgelegt)
- https://onlinepchelp247.com/css/responsive.css (Ablaufdatum nicht festgelegt)
- https://onlinepchelp247.com/css/selectric.css (Ablaufdatum nicht festgelegt)

#### **Desktop**

- https://onlinepchelp247.com/css/shortcodes.css (Ablaufdatum nicht festgelegt)
- https://onlinepchelp247.com/css/style-2.css (Ablaufdatum nicht festgelegt)
- https://onlinepchelp247.com/css/typography.css (Ablaufdatum nicht festgelegt)
- https://onlinepchelp247.com/images/Guaranteed-Money-Back.png (Ablaufdatum nicht festgelegt)
- https://onlinepchelp247.com/images/banner.jpg (Ablaufdatum nicht festgelegt)
- https://onlinepchelp247.com/images/canada.png (Ablaufdatum nicht festgelegt)
- https://onlinepchelp247.com/images/consultation-bg.jpg (Ablaufdatum nicht festgelegt)
- https://onlinepchelp247.com/images/logo.png (Ablaufdatum nicht festgelegt)
- https://onlinepchelp247.com/images/tech-live-connect-malware-removal.png (Ablaufdatum nicht festgelegt)
- https://onlinepchelp247.com/images/usa.png (Ablaufdatum nicht festgelegt)
- https://www.googletagmanager.com/gtag/js?id=UA-111896122-1 (15 Minuten)
- https://www.google-analytics.com/analytics.js (2 Stunden)

## **CSS reduzieren**

Durch die Komprimierung des CSS-Codes können viele Datenbytes gespart und das Herunterladen und Parsen beschleunigt werden.

[Reduzieren Sie CSS](http://sitedesk.net/redirect.php?url=https%3A%2F%2Fdevelopers.google.com%2Fspeed%2Fdocs%2Finsights%2FMinifyResources) für die folgenden Ressourcen, um ihre Größe um 1,4 KB (15 %) zu verringern.

- Durch die Reduzierung von https://onlinepchelp247.com/css/style-2.css könnten nach der Komprimierung 602 Byte (16 %) eingespart werden.
- Durch die Reduzierung von https://onlinepchelp247.com/css/color.css könnten nach der Komprimierung 243 Byte (11 %) eingespart werden.
- Durch die Reduzierung von https://onlinepchelp247.com/css/responsive.css könnten nach der Komprimierung 210 Byte (12 %) eingespart werden.
- Durch die Reduzierung von https://onlinepchelp247.com/css/shortcodes.css könnten nach der Komprimierung 207 Byte (26 %) eingespart werden.
- Durch die Reduzierung von https://onlinepchelp247.com/css/typography.css könnten nach der Komprimierung 162 Byte (13 %) eingespart werden.

#### **Desktop**

## **HTML reduzieren**

Durch die Komprimierung des HTML-Codes, einschließlich der darin enthaltenen Inline-JavaScripts und CSS, können viele Datenbytes gespart und das Herunterladen und Parsen beschleunigt werden.

[Reduzieren Sie HTML](http://sitedesk.net/redirect.php?url=https%3A%2F%2Fdevelopers.google.com%2Fspeed%2Fdocs%2Finsights%2FMinifyResources) für die folgenden Ressourcen, um ihre Größe um 639 Byte (17 %) zu verringern.

Durch die Reduzierung von https://onlinepchelp247.com/ könnten nach der Komprimierung 639 Byte (17 %) eingespart werden.

## **JavaScript- und CSS-Ressourcen, die das Rendering blockieren, in Inhalten "above the fold" (ohne Scrollen sichtbar) beseitigen**

Ihre Seite enthält 1 blockierende CSS-Ressourcen. Dies verursacht eine Verzögerung beim Rendern Ihrer Seite.

Keine der Seiteninhalte "above the fold" (ohne Scrollen sichtbar) konnten ohne Wartezeiten für das Laden der folgenden Ressourcen gerendert werden. Versuchen Sie, blockierende Ressourcen zu verschieben oder asynchron zu laden, oder laden Sie kritische Bereiche dieser Ressourcen direkt inline im HTML.

[Optimieren Sie die CSS-Darstellung](http://sitedesk.net/redirect.php?url=https%3A%2F%2Fdevelopers.google.com%2Fspeed%2Fdocs%2Finsights%2FOptimizeCSSDelivery) für die folgenden URLs:

https://onlinepchelp247.com/css/bootstrap.min.css

#### **Bilder optimieren**

Durch eine korrekte Formatierung und Komprimierung von Bildern können viele Datenbytes gespart werden.

#### **Desktop**

[Optimieren Sie die folgenden Bilder](http://sitedesk.net/redirect.php?url=https%3A%2F%2Fdevelopers.google.com%2Fspeed%2Fdocs%2Finsights%2FOptimizeImages), um ihre Größe um 52,2 KB (16 %) zu reduzieren.

- Durch die Komprimierung von https://onlinepchelp247.com/images/consultation-bg.jpg könnten 21,8 KB (15 %) eingespart werden.
- Durch die Komprimierung von https://onlinepchelp247.com/images/banner.jpg könnten 19,4 KB (13 %) eingespart werden.
- Durch die Komprimierung von https://onlinepchelp247.com/images/tech-live-connectmalware-removal.png könnten 3,3 KB (29 %) eingespart werden.
- Durch die Komprimierung von https://onlinepchelp247.com/images/usa.png könnten 2,8 KB (62 %) eingespart werden.
- Durch die Komprimierung von https://onlinepchelp247.com/images/canada.png könnten 2,7 KB (81 %) eingespart werden.
- Durch die Komprimierung von https://onlinepchelp247.com/images/Guaranteed-Money-Back.png könnten 2,1 KB (13 %) eingespart werden.

# **5 bestandene Regeln**

### **Zielseiten-Weiterleitungen vermeiden**

Auf Ihrer Seite sind keine Weiterleitungen vorhanden. [Weitere Informationen zum Vermeiden von](http://sitedesk.net/redirect.php?url=https%3A%2F%2Fdevelopers.google.com%2Fspeed%2Fdocs%2Finsights%2FAvoidRedirects) [Zielseiten-Weiterleitungen](http://sitedesk.net/redirect.php?url=https%3A%2F%2Fdevelopers.google.com%2Fspeed%2Fdocs%2Finsights%2FAvoidRedirects)

### **Komprimierung aktivieren**

Die Komprimierung ist aktiviert. [Weitere Informationen zum Aktivieren der Komprimierung](http://sitedesk.net/redirect.php?url=https%3A%2F%2Fdevelopers.google.com%2Fspeed%2Fdocs%2Finsights%2FEnableCompression)

### **Antwortzeit des Servers reduzieren**

Ihr Server hat schnell geantwortet. [Weitere Informationen zur Optimierung der Serverantwortzeit](http://sitedesk.net/redirect.php?url=https%3A%2F%2Fdevelopers.google.com%2Fspeed%2Fdocs%2Finsights%2FServer)

## **JavaScript reduzieren**

Ihre JavaScript-Ressource wurde reduziert. [Weitere Informationen zum Reduzieren von JavaScript-](http://sitedesk.net/redirect.php?url=https%3A%2F%2Fdevelopers.google.com%2Fspeed%2Fdocs%2Finsights%2FMinifyResources)[Ressourcen](http://sitedesk.net/redirect.php?url=https%3A%2F%2Fdevelopers.google.com%2Fspeed%2Fdocs%2Finsights%2FMinifyResources)

# **Sichtbare Inhalte priorisieren**

Die Inhalte "above the fold" (ohne Scrollen sichtbar) wurden ordnungsgemäß priorisiert. <u>Weitere</u> [Informationen zum Priorisieren sichtbarer Inhalte](http://sitedesk.net/redirect.php?url=https%3A%2F%2Fdevelopers.google.com%2Fspeed%2Fdocs%2Finsights%2FPrioritizeVisibleContent)